# Get the most from an article

Once you have the article you need, you can do more on nature.com than simply read it:

# Enhanced table of contents

Graphical abstracts provide users with a quick snapshot of the main findings in a paper.  $\bullet$ 

### Article navigation

- Share, bookmark or print the article
- View via an Adobe reader or in the Readcube interactive PDF viewer
- See the article level metrics, outlined on the next page.

#### At a glance

Figures, Videos, Compounds and Genes & Proteins within the article can be viewed quickly via the 'at a glance' carousel.

# 2D structure popups on article page

Pop-up images of chemical structures are associated with the bold compound numbers, allowing readers to visualize the structure of a compound simply by hovering over the bolded compound. Clicking on the bold compound number gives access to compound information pages.

# Compound information page

Allows users to view downloadable chemical structure files, 3D structures, chemical formula, molecular weight, chemical identifiers and other chemical information.

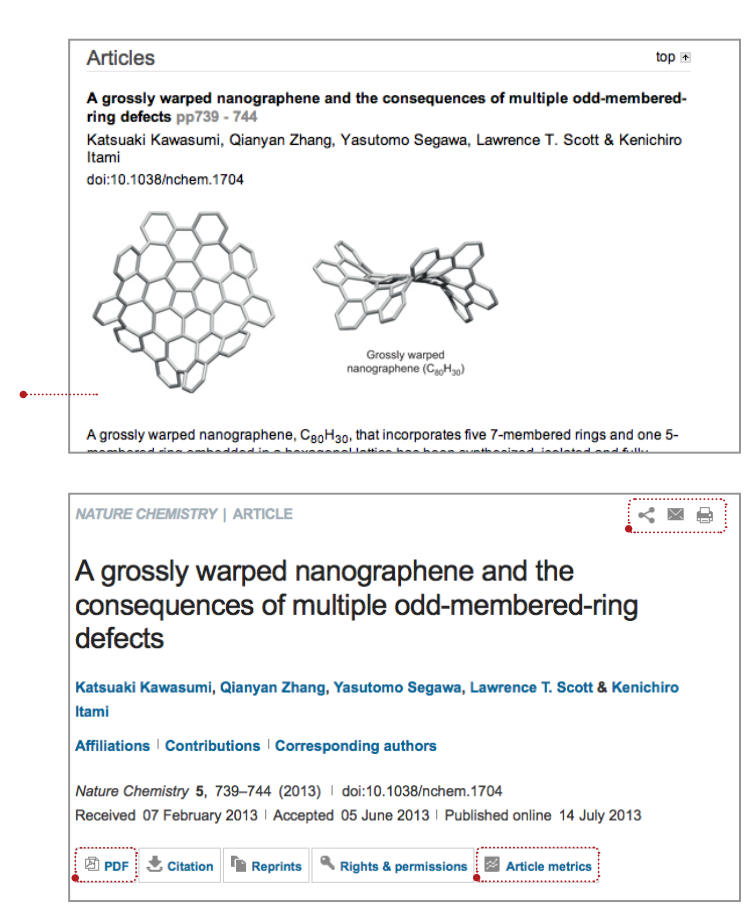

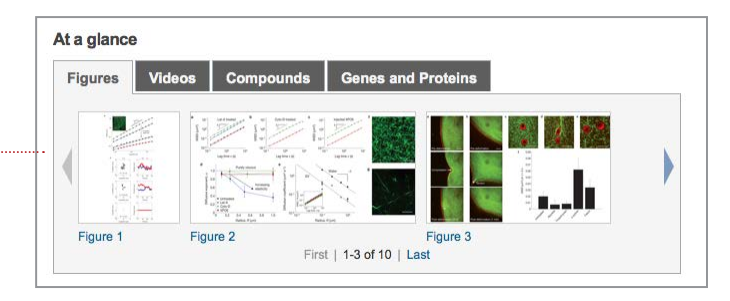

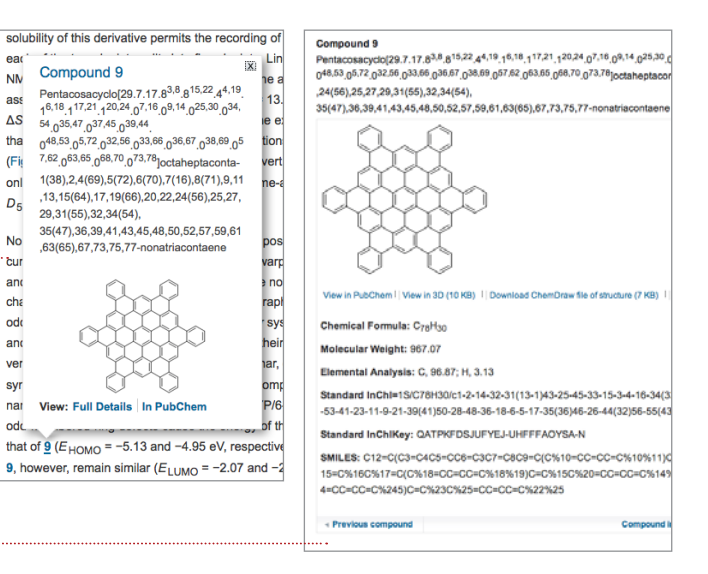

nature publishing group

# Get the most from an article

# Addition of synthetic procedures to the compound page

From the compound page the synthetic procedure allows the user see the procedure for making the compound and any characterization data from the Supplementary Information. •

#### Reference linking

Article references link to the full abstracting services of Chemical Abstract Services, Chemport, CINAHL, EMBASE, ISI, including the ISI Web of Science, MEDLINE and PubMed.

### Supplementary information

Access additional information not included in the printed version, giving papers more depth. Includes data sets, expanded methods and video animations.

#### Linking to external resources

Individual journals link to a number of online databases including BIND, Biocompare, GENBANK, Locuslink, OMIM, the Protein Data Bank and SwissProt.

#### Most read

Explore the most read content in this journal.

# More research highlights

Discover further research from the journal.

#### Synthetic Procedure: See article for the definitive version of this procedure and for full experiment

To a solution of pentakis(o-biphenylyl)corannulene (2: 10 mg, 10 µmol, 1.0 equiv) in dry CH<sub>2</sub>Cl<sub>2</sub> (1 none (DDQ: 23 mg, 0.1 mmol, 10 equiv) at 0 °C. After stirring for 5 min, trifluoromethanesulfonic ac was further stirred for 30 min at 0 °C. The reaction mixture was neutralized with sat. NaHCO<sub>3</sub> aq., a organic phase was dried over MgSO<sub>4</sub> and the organic solvent was removed under reduced pressure thane and incubated at 100 °C for 30 min. The thus-obtained precipitate was collected by filtration a C<sub>80</sub>H<sub>30</sub> (4: 4.9 mg, 50% yield) as a yellow powder. <sup>1</sup>H NMR (400 MHz, C<sub>2</sub>D<sub>2</sub>Cl<sub>4</sub>/AsCl<sub>3</sub> = 1:1, 100 <sup>o</sup> 10H), 7.40 (d, J = 7.6 Hz, 1H); <sup>13</sup>C NMR (100MHz, C<sub>2</sub>D<sub>2</sub>Cl<sub>4</sub>/AsCl<sub>3</sub> = 1:1, 100 °C) 139.2 (4°), 133.8 122.5 (CH). HRMS (MALDI-TOF) m/z calcd for C<sub>80</sub>H<sub>30</sub> [M<sup>+</sup>]<sup>+</sup>: 990.2348, found: 990.2347. Mp: >300

#### $-$  References

Abstract · Main · Methods · References · Acknowledgements · Author information · Supplementary information

Article ISI CAS

1. Kroto, H. W., Heath, J. R., O'Brien, S. C., Curl, R. F. & Smalley, R. E. Ceo. buckminsterfullerene Nature 318 162-163 (1985)

2. lijima, S. Helical microtubules of graphitic carbon. Nature 354, 56-58 (1991). Article ISI CAS **E** Show context

#### <sup>2</sup> PDF files

1. Supplementary Information (2.400 KB) Supplementary Information

#### <sup>图</sup> Excel files

1. Supplementary Table 1 (30 KB) Supplementary Information

#### Most road

Emerging patterns of somatic mutations in cancer Nature Reviews Genetics | 11 September 2013

Rare-disease genetics in the era of next-generation sequencing: discovery to translation

Nature Reviews Genetics | 03 September 2013

Single-cell sequencing-based technologies will revolutionize whole-organism science Nature Reviews Genetics | 30 July 2013

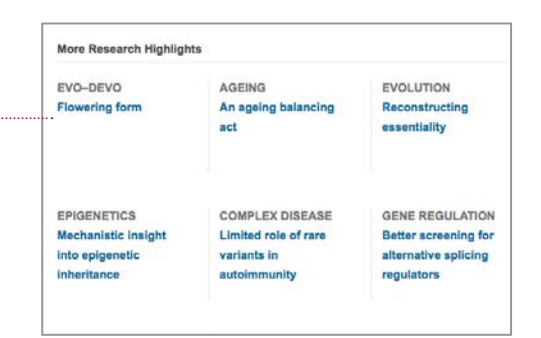